# SEMOpx Info – 06 March 2023

# **New ETS 3.6.8 – Go-live on 29 March 2023, first trading day**

## **Important information – Action Required**

- **New ETS version 3.6.8 go-live on 29 March 2023, first Trading Date.**
- **ETS maintenance planned on 28 March 2023 as of 18:40 GMT until 22:00 GMT.**
- **New ETS client certificate: GlobalSign - Trusted Public Certificate.**
- **No impact on API**
- **For members using the Fixed version, the new version ETS 3.6.8 must be installed.**

#### Dear SEMOpx Member,

In this communication we would like to share important information related to the **new ETS 3.6.8 version** that is planned **to go live on 29 March, First Trading Date** (subject to successful testing).

#### **1. New ETS 3.6.8 client**

The new ETS client will be available via the **ETS Simulation 2 environment as of 06 March 2023** (first Trading Date) for download on SEMOpx website (click here).

The new client will be released into the Production environment during the maintenance on **28 March** 2023 (first trading date **29 March 2023)**.

Similarly, the release in Simulation 1 takes place as of 30 March.

The new client and the new client documents will be available for download in the SEMOpx website.

For members using the **Upgradable version**, the new client will upgrade automatically to the latest ETS 3.6.8 version.

For members using the **Fixed version**, the new version ETS 3.6.8 **must be downloaded and installed.**

### **2. Trusted Public Certificate - GlobalSign**

We would like to inform that there will be a change in the certificate authority of the ETS client. This will ensure security is compliant with the latest standards and best practices. We are changing the ETS certificate policy from an internally signed one to public trusted one under GlobalSign.

The ETS API certificates are already under GlobalSign so API remains unimpacted.

#### **3. Connection settings and API – No changes**

- The connection settings will remain the same as today.
- API is not impacted.

#### **4. Environment Details**

#### **PRODUCTION**

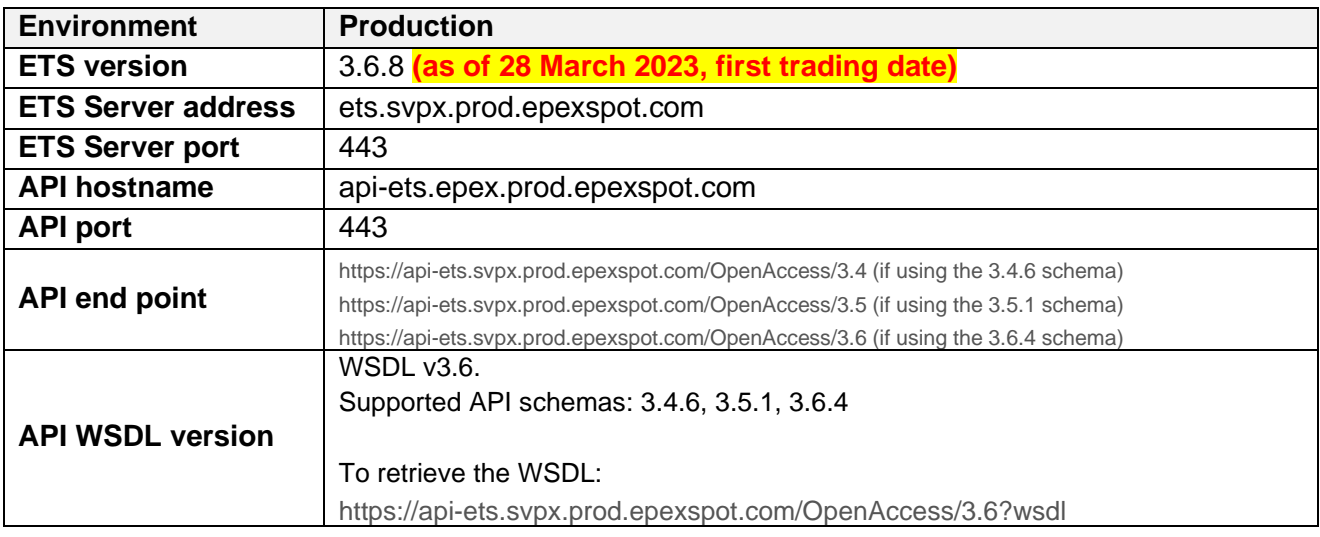

#### **SIMULATION 2**

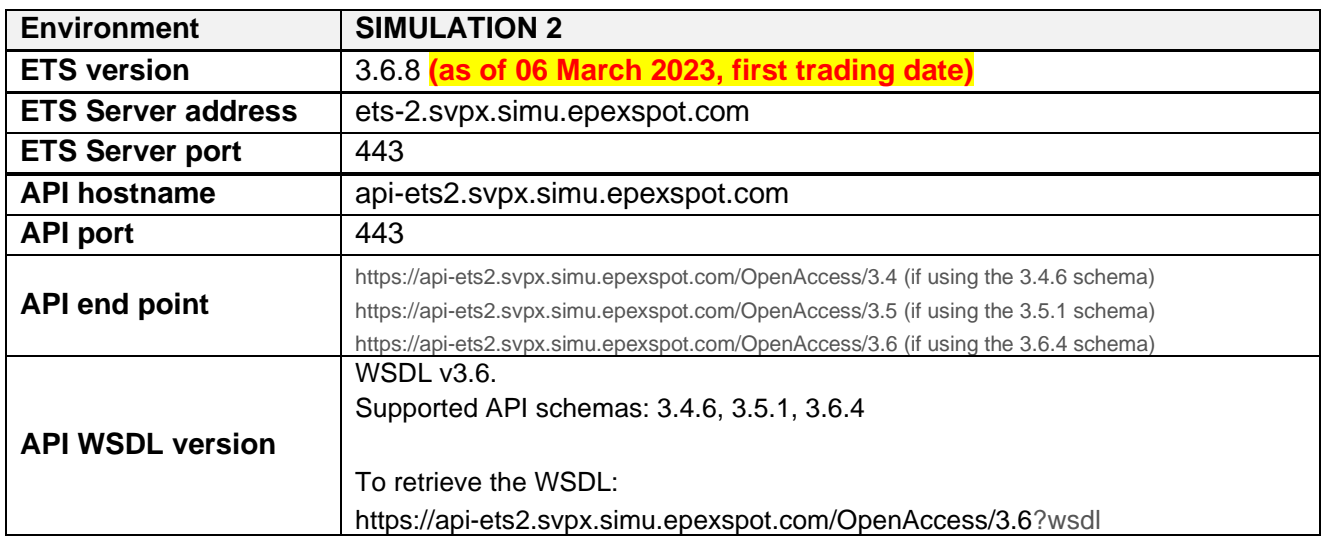

### **SIMULATION 1**

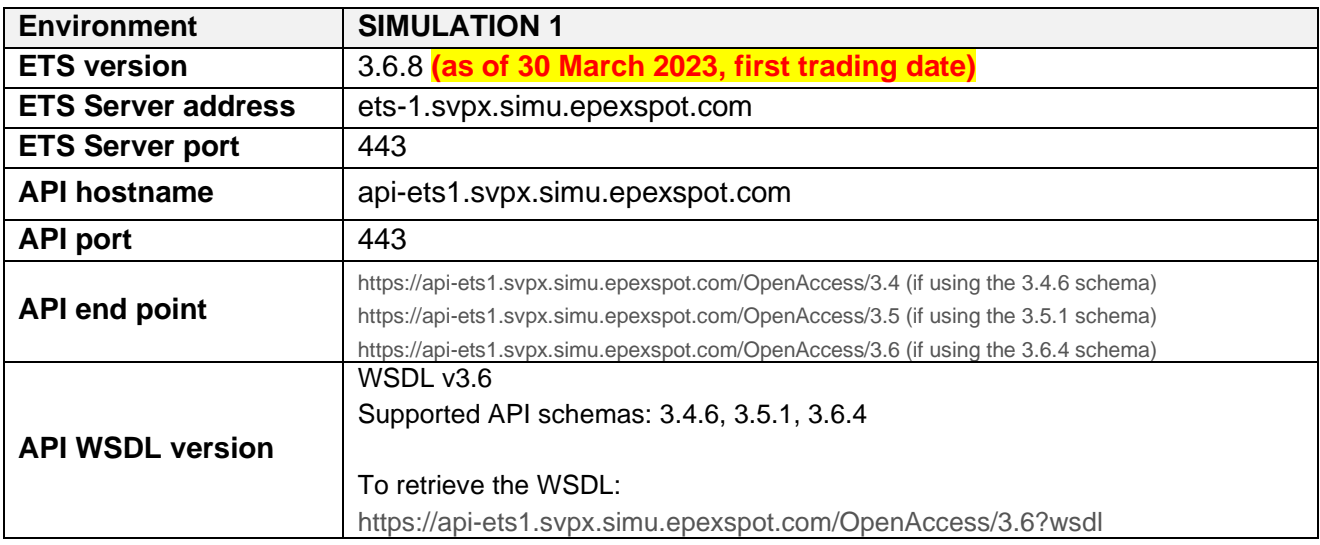

Please do not hesitate to contact us should you require any further information.

Yours faithfully, The SEMOpx Team